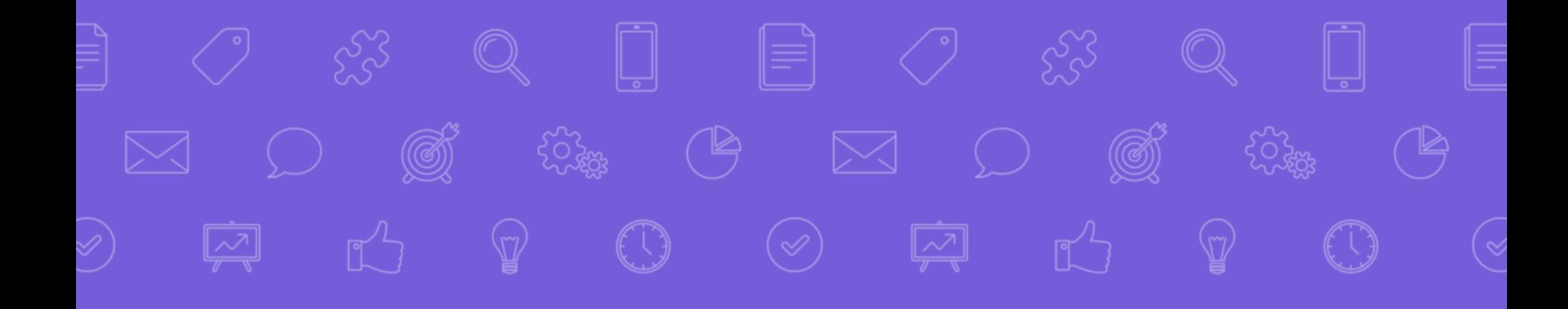

# **How to Download Files on Google Classroom**

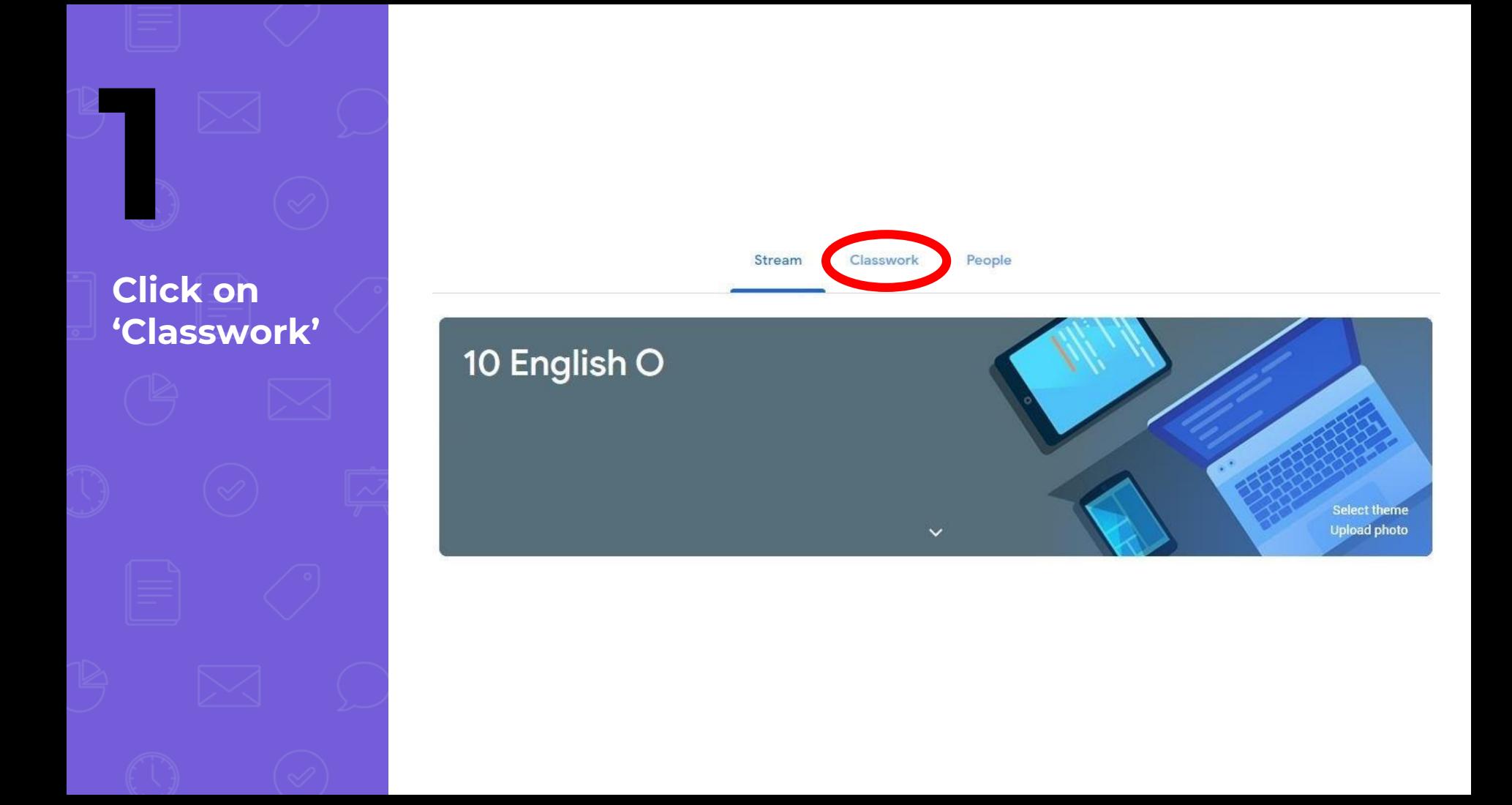

**Click on the file you want to download**

**2**

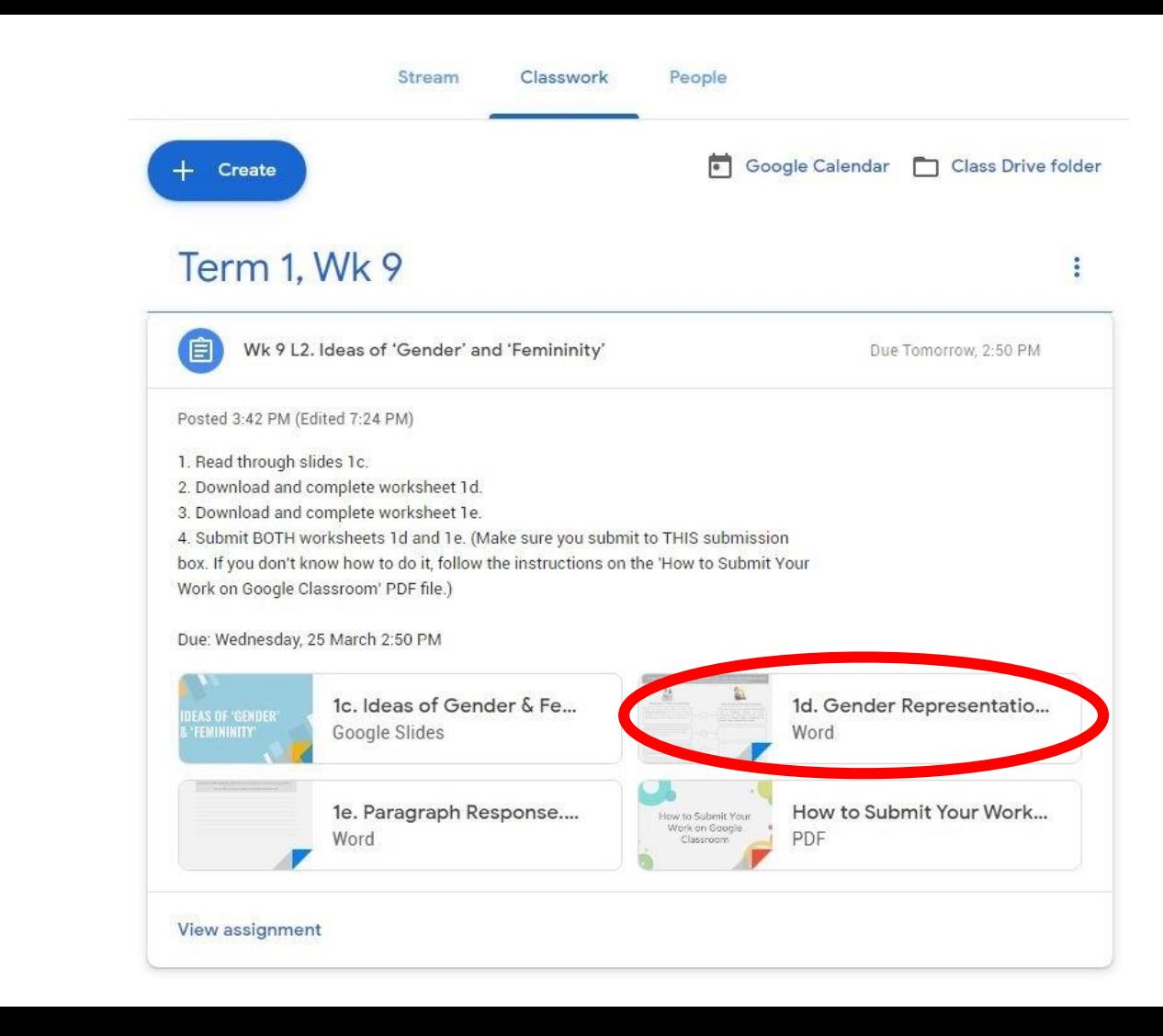

**Click on the** '3 dots' on the top right corner

S

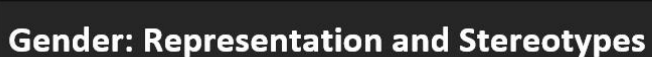

1. Examine each idea regarding the 'role of women' within an Elizabethan Patriarchal Society. Evaluate and explain whether you feel this idea is still dominant within our modern society today.

2. Some 'patriarchal ideas' about women are still present in today's world across different beliefs and cultures. Looking at A-G, which beliefs do you feel are still common in popular representations of women?

 $\overline{A}$ 

B

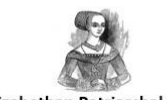

#### **Elizabethan Patriarchal Society**

Roles of women were based on ideas of biological determinism: that is, women's roles as mothers, carers, and wives were based on their biological sex and their ability to have children.

Family affection and the desire of mother-hood were considered to be an internal part of the personality of all females.

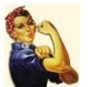

#### **Post-Feminist Western Society**

In today's society, most academics believe while 'sex' is biological, 'gender' is socially constructed and influenced by time, culture, religion and popular belief. It recognises that 'gender' always changing and shifting.

**Click on** 'Open in new window'

 $\sqrt{2}$ 

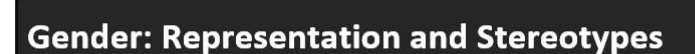

1. Examine each idea regarding the 'role of women' within an Elizabethan Patriarchal Society. Evaluate and explain whether you feel this idea is still dominant within our modern society today.

2. Some 'patriarchal ideas' about women are still present in today's world across different beliefs and cultures. Looking at A-G, which beliefs do you feel are still common in popular representations of women?

 $\overline{A}$ 

 $B$ 

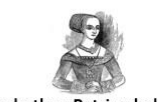

#### **Elizabethan Patriarchal Society**

Roles of women were based on ideas of biological determinism: that is, women's roles as mothers, carers, and wives were based on their biological sex and their ability to have children.

Family affection and the desire of mother-hood were considered to be an internal part of the personality of all females.

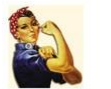

ē

(i) Details

[7] Open in new window

#### **Post-Feminist Western Society**

In today's society, most academics believe while 'sex' is biological, 'gender' is socially constructed and influenced by time, culture, religion and popular belief. It recognises that 'gender' always changing and shifting.

**Click on the new window**

## **AND then**

**5**

**Click on the 'download' icon**

### 1. Examine each idea regarding the 'role of women' within an Elizabethan Patriarchal Society. Evaluate and explain whether you feel this idea is still dominant within our modern society today. 2. Some 'patriarchal ideas' about women are still present in today's world across different beliefs and cultures. Looking at A-G, which beliefs do you feel are still common in popular representations of women? Elizabethan Patriarchal Society Roles of women were based on ideas of biological determinism: that is, women's roles as mothers, carers, and wives were based on their biological sex and their ability to have children.

 $\,$  B

**Gender: Representation and Stereotypes** 

 $\Box$  Open with Google Docs  $\vert \bullet \vert$ 

Family affection and the desire of mother-hood were considered to be an internal part of the personality of all females.

田

#### **Post-Feminist Western Society**

In today's society, most academics believe while 'sex' is biological, 'gender' is socially constructed and influenced by time, culture, religion and popular belief. It recognises that 'gender' always changing and shifting.

 $\textcircled{3}$  $\begin{picture}(120,10) \put(0,0){\vector(1,0){10}} \put(15,0){\vector(1,0){10}} \put(15,0){\vector(1,0){10}} \put(15,0){\vector(1,0){10}} \put(15,0){\vector(1,0){10}} \put(15,0){\vector(1,0){10}} \put(15,0){\vector(1,0){10}} \put(15,0){\vector(1,0){10}} \put(15,0){\vector(1,0){10}} \put(15,0){\vector(1,0){10}} \put(15,0){\vector(1,0){10}} \put(15,0){\vector($ Î) **FORAL**  $\circledR$  $\bigcirc$  $\textcircled{r}$  $\dot{\boxdot}$ **You're done!** $77 \times 10^{-20}$